# **MITSUBISHI**

三菱 | 河用 AC サーボ MELSERVO-J3シリーズ CC-Link IE フィールドネットワーク インタフェースユニット MR-J3-T10 **Changes for the Better** 

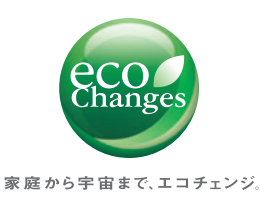

2011年2月

新製品ニュース SV1102-4

# CC-Link IE フィールドネットワークを 駆動制御に!

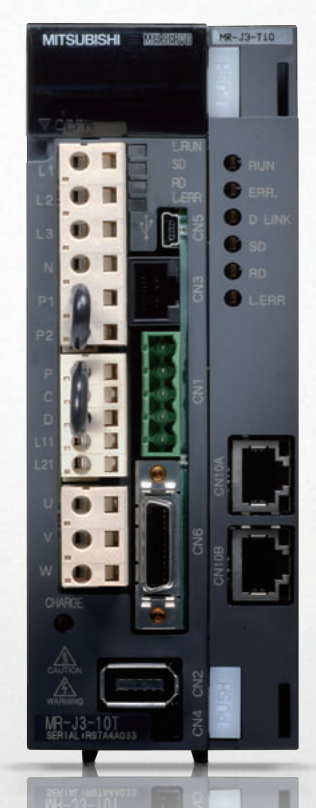

この新ユニットを追加するだけ! MR-J3-Tタイプサーボアンプを 1Gbpsの高速通信を誇る Ethernetベースのオープンな CC-Link IE フィールド ネットワークに接続可能!

CC-Link IE フィールドネットワークの革新性を、今すぐ駆動制御の場へ。

- MR-J3-Tタイプサーボアンプに「MR-J3-T10」を追加するだけで、Ethernet をベースとしたCC-Link IE フィールドネットワークに簡単接続!
- ●位置決め機能を内蔵するMR-J3-Tタイプサーボアンプの位置データや 速度データを、CC-Link IE フィールドネットワーク経由で設定可能!
- 1Gbpsの通信速度を誇るCC-Link IE フィールドネットワークにより、タクト タイムを大幅に短縮!
- ●世界で広く使用されるEthernetベースのネットワークのため、コネクタ、ケー ブルは、市販品を海外でも手軽に入手可能!

**CC-Línk IE Flield** 

1つのネットワークで高速なI/O制御からコントローラ 分散制御までをカバー。機器レイアウトに応じた自由 度の高い配線をも実現する新世代ネットワークです。

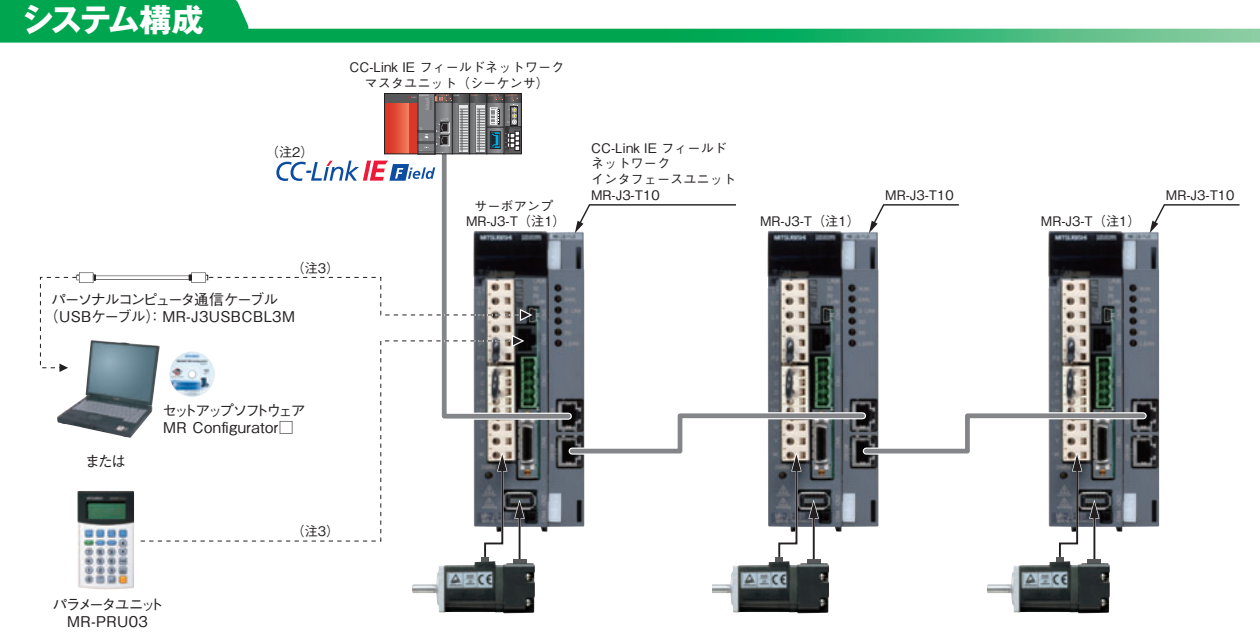

- 注) 1. CC-Link IE フィールドネットワーク機能には、ソフトウェアバージョンB0以降のサーボアンプで対応しています。
	- 2. CC-Linkインタフェース(サーボアンプのCN1コネクタ)とCC-Link IE フィールドネットワークインタフェース(インタフェースユニットのCN10A/CN10Bコネクタ)は排他機能です。同時に使用することは できません。
	- 3. USBインタフェース(CN5コネクタ)とRS-422インタフェース(CN3コネクタ)は排他機能です。同時に使用することはできません。

#### **標準結線図**

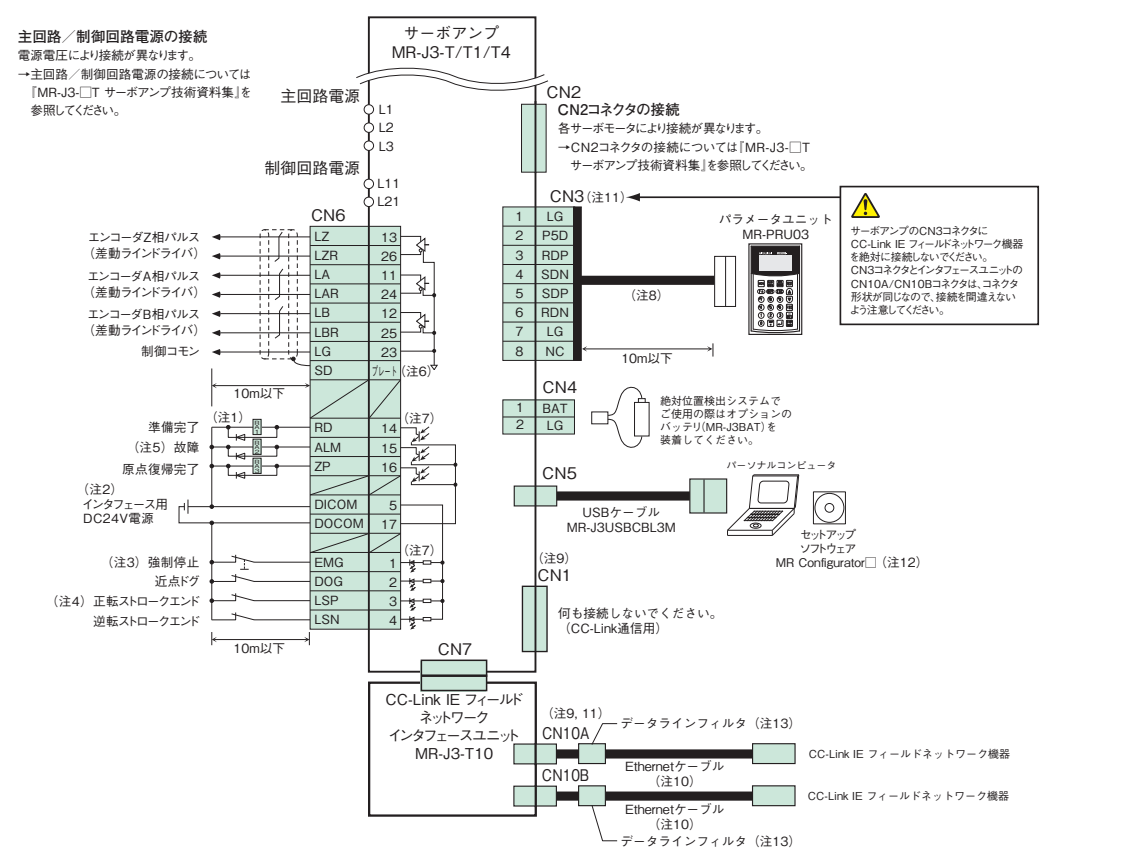

- 注) 1. ダイオードの向きを間違えないでください。逆に接続するとアンプが故障して信号が出力されなくなり、強制停止などの保護回路が作動不能になることがあります。
- 2. 電源はDC24V±10%(必要電流容量:0.15A)を用意してください。0.15Aは全入出力信号を使用した場合の値です。お客様の使用する入出力点数により電流容量を下げることができます。詳細に ついては『MR-J3-□T サーボアンプ技術資料集』を参照してください。
	- 3. 強制停止(EMG)信号(b接点)を接続するかパラメータNo.PD01により強制停止信号をONにしてください。
	- 4. 運転時にはストロークエンド(LSP, LSN)信号(b接点)を短絡するかパラメータNo.PD01によりストロークエンド信号をONにしてください。
	- 5. 故障(ALM)信号(b接点)は、アラームなしの正常時にDOCOMと導通します。
	- ー・ スー<br>6. シールド線は確実にコネクタ内のプレート(グランドプレート)に接続してください。
- 7. シンク配線の場合です。ソース配線も可能です。詳細については『MR-J3-□T サーボアンプ技術資料集』を参照してください。
- 8. 市販のLANケーブル(EIA568準拠品)を使用してください。RS-422/RS-232C変換ケーブルを使用し、パーソナルコンピュータを接続することも可能です。ただし、USB通信機能(CN5コネクタ)と RS-422通信機能(CN3コネクタ)は排他機能です。同時に使用することはできません。
	- 9. CC-Linkインタフェース(サーボアンプのCN1コネクタ)とCC-Link IE フィールドネットワークインタフェース(インタフェースユニットのCN10A/CN10Bコネクタ)は排他機能です。同時に使用することは できません。CN1コネクタはCC-Link通信時のみ使用します。
- 10. Ethernetケーブルの仕様については、本新製品ニュースの「Ethernetケーブル仕様」を参照してください。
- 11. サーボアンプのCN3コネクタにCC-Link IE フィールドネットワーク機器を絶対に接続しないでください。CN3コネクタとインタフェースユニットのCN10A/CN10Bコネクタは、コネクタ形状が同じなので、 接続を間違えないよう注意してください。
- 12. MR-J3-TタイプのCC-Link IE フィールドネットワーク機能には下記のソフトウェアバージョンで対応しています。 ・ SW1DNC-MRC2-J:ソフトウェアバージョン1.02C以降
- ·MRZJW3-SETUP221: ソフトウェアバージョンC5以降
- 13. 標準付属品のデータラインフィルタをCN10A/CN10Bコネクタの近くに取り付けてください。

# **CC-Link IE フィールドネットワークインタフェースユニット MR-J3-T10 仕様**

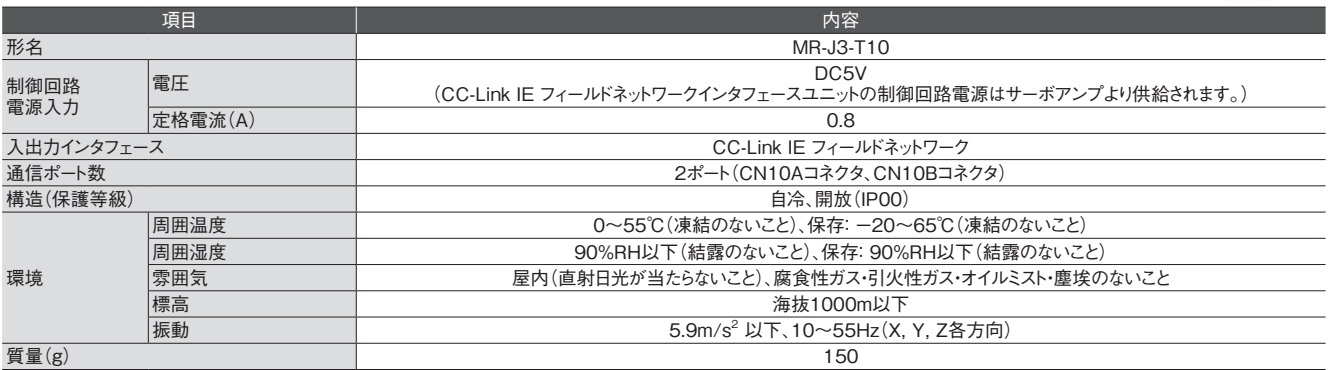

# **CC-Link IE フィールドネットワークインタフェースユニット MR-J3-T10 外形寸法図**

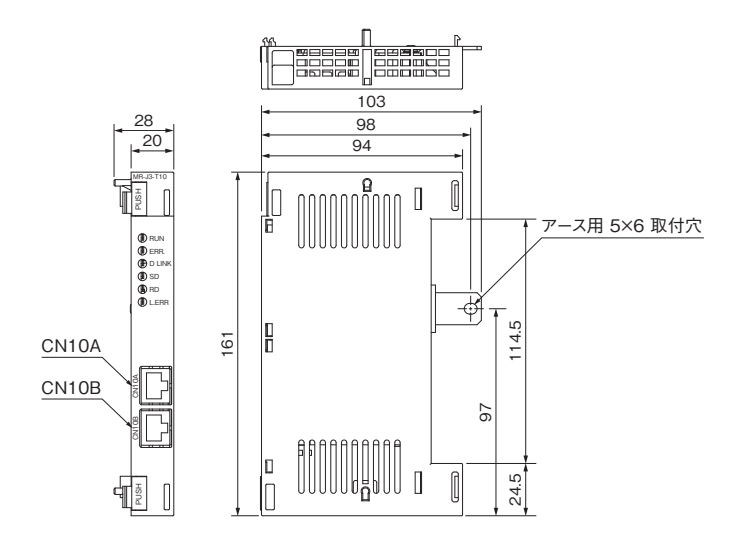

(寸法単位:mm)

## **サーボアンプ MR-J3-T に MR-J3-T10 を取り付けた場合の寸法**

●100V/200V 0.1kW~3.5kW  $\bigcirc$ 400V 0.6kW $\sim$ 2kW

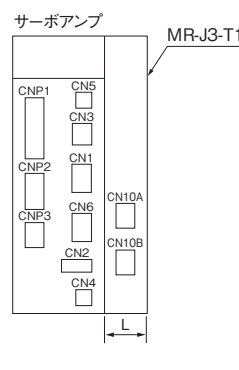

●200V 5kW, 7kW  $•400V$  3.5kW $~\sim$ 7kW

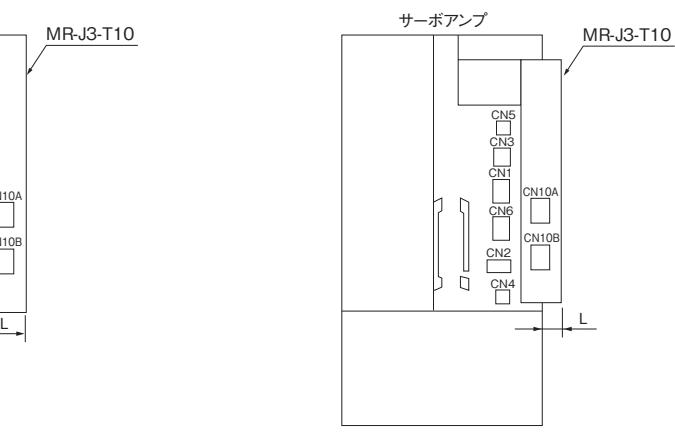

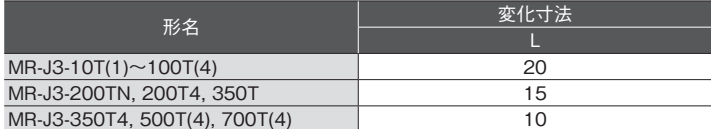

-<br>|注)200V/400V 11kW~22kWの場合、MR-J3-T10はサーボアンプに内蔵して使用します。

(寸法単位:mm)

### Ethernet ケーブル仕様 V注1,2,3)

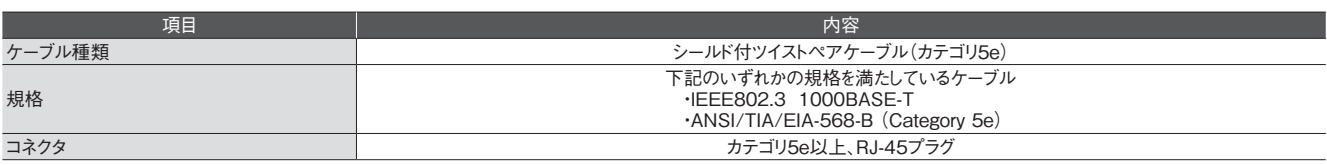

注) 1. CC-Link IE フィールドネットワークの配線には、CC-Link協会の推奨配線部品を使用してください。

 2. CC-Link IE フィールドネットワークには、CC-Link IE コントローラネットワーク用のケーブルは使用できません。

3. CC-Link IE フィールドネットワーク用ケーブルは、下記の三菱電機システムサービス(株)で販売しています。 形名: SC-E5EW-S□M(-L) □内はケーブル長さ (http://www.melsc.co.jp/business/)東京機電支社:(03)3454-5511、中部支社:(052)722-7602、関西機電支社:(06)6454-0281(2011年2月現在)

**価格表** (注1) ■品名 トラックス ■ 形名 トラック ■ 標準価格(円) MR-J3-10T 168,000 MR-J3-10T1 168,000 MR-J3-20T 178,000 MR-J3-20T1 178,000 MR-J3-40T 184,000 MR-J3-40T1 184,000 MR-J3-60T 189,000 MR-J3-70T 232,000 品名 | 形名 | 標準価格(円) サーボアンプ MR-J3-T MR-J3-200T4 468,000 MR-J3-350T4 506,000 MR-J3-500T4 644,000 MR-J3-700T4 768,000 MR-J3-11KT4 MR-J3-15KT4 MR-J3-22KT4 MR-J3-11KT4-LR 1,174,000

MR-J3-100T4 420,000 **注) 1. 本価格には消費税は含まれておりません。** 

サーボアンプ MR-J3-T

2. MR-J3-TタイプのCC-Link IE フィールドネットワーク機能には下記のソフトウェアバージョンで対応しています。

MR-J3-100T 344,000 MR-J3-200TN 374,000 MR-J3-350T 404,000 MR-J3-500T 504,000 MR-J3-700T 604,000 MR-J3-11KT 992,000 MR-J3-15KT 1,072,000 MR-J3-22KT 1,144,000 MR-J3-11KT-LR 992,000 MR-J3-15KT-LR 1,072,000 MR-J3-60T4 233,000

・SW1DNC-MRC2-J: ソフトウェアバージョン1.02C以降 ・ MRZJW3-SETUP221:ソフトウェアバージョンC5以降

3. GX Works2. MT Works2がインストールされたパーソナルコンピュータには、MR Configurator2をMELFANSwebよりダウンロードしてインストールできます。

三菱電機株式会社名古屋製作所は、環境マネジメントシステム ISO14001、 及び品質システム ISO9001 の認証取得工場です。

MR-J3-15KT4-LR 1,270,000

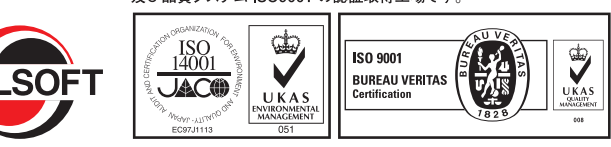

しし‐Lirik IE ノィーノレトネット'ノー´ノ │ MR‐J3‐T10 │ │ │ │ │ 72,000<br>インタフェースユニット パラメータユニット MR-PRU03 40,000  $N_{\nu}$ テリ MR-J3BAT 4,000 パーソナルコンピュータ通信 ケーブル(USBケーブル) MR-J3USBCBL3M 13,500

MH Configurator2(注2, 3)<br>(セットアップソフトウェア) SW1DNC-MRC2-J 29,000

MH Configurator(注2)<br>(セットアップソフトウェア) MRZJW3-SETUP221 29,000

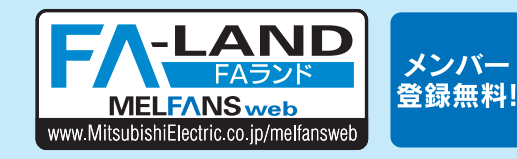

#### インターネットによる三菱電機FA機器技術情報サービス

CC-Link IE フィールドネットワーク

MR Configurator2(注2, 3)

MR Configurator(注2)

MELFANSwebのFAランドでは、オンラインマニュアルや製品外形CADデータ、 体験版ソフトウェア、ソフトウェアアップデート等のダウンロードサービス、及び Q&Aサービス等がご利用いただけます。FAランドのID登録(無料)が必要です。

〒100-8310 東京都千代田区丸の内2-7-3(東京ビル)

#### **お問合せは下記へどうぞ**

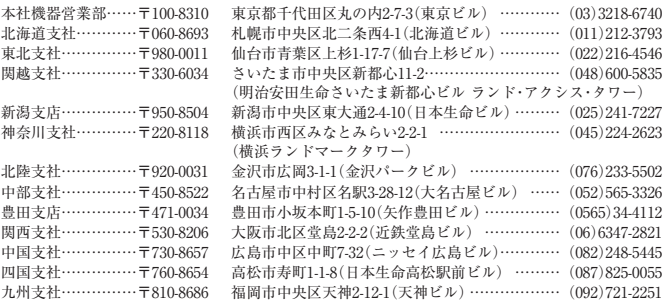

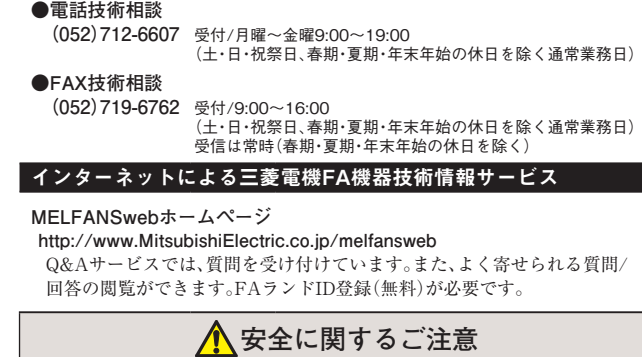

三菱電機FA機器技術相談 (ACサーボ・モーションコントローラ・位置決めユニット

(ACサーボ・モーションコントロー<br>| シンプルモーションユニット対応)

本新製品ニュースに記載された製品を正しくお使いいただくため、 ご使用の前に必ず「取扱説明書」および「技術資料集」をよくお読みください。

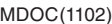